Tugas Akhir

# **PENGEMBANGAN SISTEM PENYEBARAN INFORMASI RAPAT ORGANISASI DENGAN IMPLEMENTASI FIREBASE BERBASIS ANDROID**

## **STUDI KASUS PIMPINAN KOMISARIAT IKATAN MAHASISWA**

## **MUHAMMADIYAH FAKULTAS TEKNIK UNIVERSITAS MUHAMMADIYAH**

## **YOGYAKARTA**

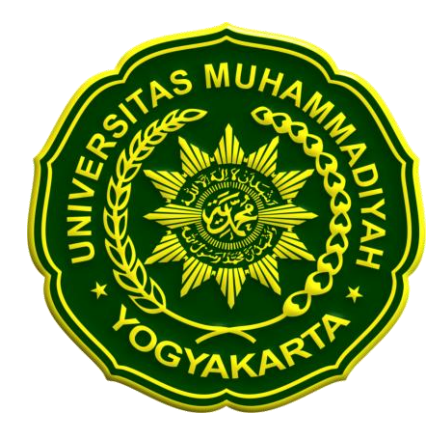

#### **SKRIPSI**

Oleh:

#### **Kresno Rumekso Galih**

NIM: 20130140186

FAKULTAS TEKNIK

## PROGRAM STUDI TEKNIK INFORMATIKA

#### UNIVERSITAS MUHAMMADIYAH YOGYAKARTA

2020

# HALAMAN PERNYATAAN

Saya menyatakan bahwa skripsi ini adalah asli hasil karya saya dan di dalamnya tidak terdapat karya (tulisan) yang pernah diajukan untuk memperoleh gelar kesarjanaan di perguruan tinggi lain sebelumnya. Selain itu, karya tulis ilmiah ini juga tidak berisi pendapat atau hasil penelitian yang sudah dipubilkasikan oleh orang lain selain referensi yang ditulis dengan menyebutkan sumbernya di dalam naskah dan daftar pustaka.

Subang, 20 Juni 2020

**A**-f Kresno Rumekso Galih

#### **KATA PENGANTAR**

Puji syukur kehadirat Allah SWT yang telah melimpahkan rahmat dan barokahnya sehingga penulis dapat menyelesaikan skripsi dengan judul "PENGEMBANGAN SISTEM PENYEBARAN INFORMASI RAPAT ORGANISASI DENGAN IMPLEMENTASI FIREBASE BERBASIS ANDROID STUDI KASUS PIMPINAN KOMISARIAT IKATAN MAHASISWA MUHAMMADIYAH FAKULTAS TEKNIK UNIVERSITAS MUHAMMADIYAH YOGYAKARTA". Laporan skripsi ini disusun untuk memenuhi saah satu syarat dalam memperoleh gelar Sarjana Teknik (S.T) pada Program Studi Teknik Informatika Universitas Muhammadiyah Yogyakarta. Dalam melakukan penelitian dan penyusunan laporan skripsi ini penulis telah mendapatkan banyak dukungan dan bantuan dari berbagai pihak. Penulis mengucapkan terima kasih kepada :

- 1. Kedua Orang tua dan saudara saudara ku yang senantiasa selalu memberikan dukungan motivasi, kasih sayang dan do'a kepada penulis hingga penulis dapat mencapai ke tahap sekarang ini.
- 2. Bapak Asroni, S.T., M. Eng. Selaku pembimbing utama yang telah bersedia meluangkan waktu dalam mengarahkan pembangunan aplikasi. Serta membimbing penulis dengan kesabaran dan ketulusan. Memberikan masukan perihal pembangunan aplikasi yang benar.
- 3. Bapak Reza Giga Isnanda, S.T., M. Sc. Selaku pembimbing pendamping yang telah dengan penuh kesabaran dalam menyelesaikan semua permasalahan penulis dan ketulusan dalam membimbing kepada penulis.

iii

- 4. Ibu Aprilia Kurnianti S.T.,M.Eng., selaku dosen penguji yang telah memberikan masukan yang berarti pada saat pendadaran atau sidang skripsi.
- 5. Para dosen jurusan Teknik Informatika UMY yang telah memberikan tambahan pengetahuan dan mengajarkan ilmunya kepada penulis selama di bangku perkuliahan.
- 6. Staff Tata Usaha Teknik Informatika UMY yang telah membatu penulis dalam hal pelayanan administrasi maupun kejelasan informasi terkait kebijakan Fakultas terhadap mahasiswa. yang dibutuhkan penulis.
- 7. Teman teman Teknik Informatika 2013 Universitas Muhammadiyah Yogyakarta, Khusunya teman – teman kelas D TI 2013 kalian merupakan sahabat dan keluarga yang senantiasa berbagi ilmu, pengalaman, canda dan tawa selama kuliah di Universitas Muhammadiyah Yogyakarta.
- 8. Teman teman PK IMM FT UMY Universitas Muhammadiyah Yogyakarta yang bersedia menjadi objek penelitian. Sehingga membantu peneliti untuk membuat karya.
- 9. Kawan kawan di Masjid Kampus UMY yang bersedia berbagi canda tawa dan penderitaan selama tinggal disana.
- 10. Fungsi Coffe and Space yang bersedia menyediakan peneliti akses wifi tak terbatas.

Ucapan terima kasih juga ditujukan kepada semua pihak yang namanya tidak dapat penulis sebutkan satu persatu. Penulis hanya dapat berdoa mudah-mudahan bantuan, dukungan, semangat, masukan dan doa yang telah diberikan menjadi pintu datangnya ridho dan kasih sayang Allah SWT di dunia dan akhirat.

Demikianlah penulis telah berusaha dengan seluruh kemampuan dan ilmu yang didapatkan selama kuliah untuk menyusun skripsi ini. namun jika ditemui kesalahan yang terdapat dalam penulisan dan hasil penelitian, penulis sangat terbuka untuk menerima kritik dan saran dari siapa saja yang membaca skripsi ini. Penulis berharap semoga skripsi ini akan membawa manfaat yang sebesar-besarnya bagu penulis khususnya dan bagi pembaca sekalian.

Subang, 20 Juni 2020

Kresno Rumekso Galih

#### **DAFTAR GAMBAR**

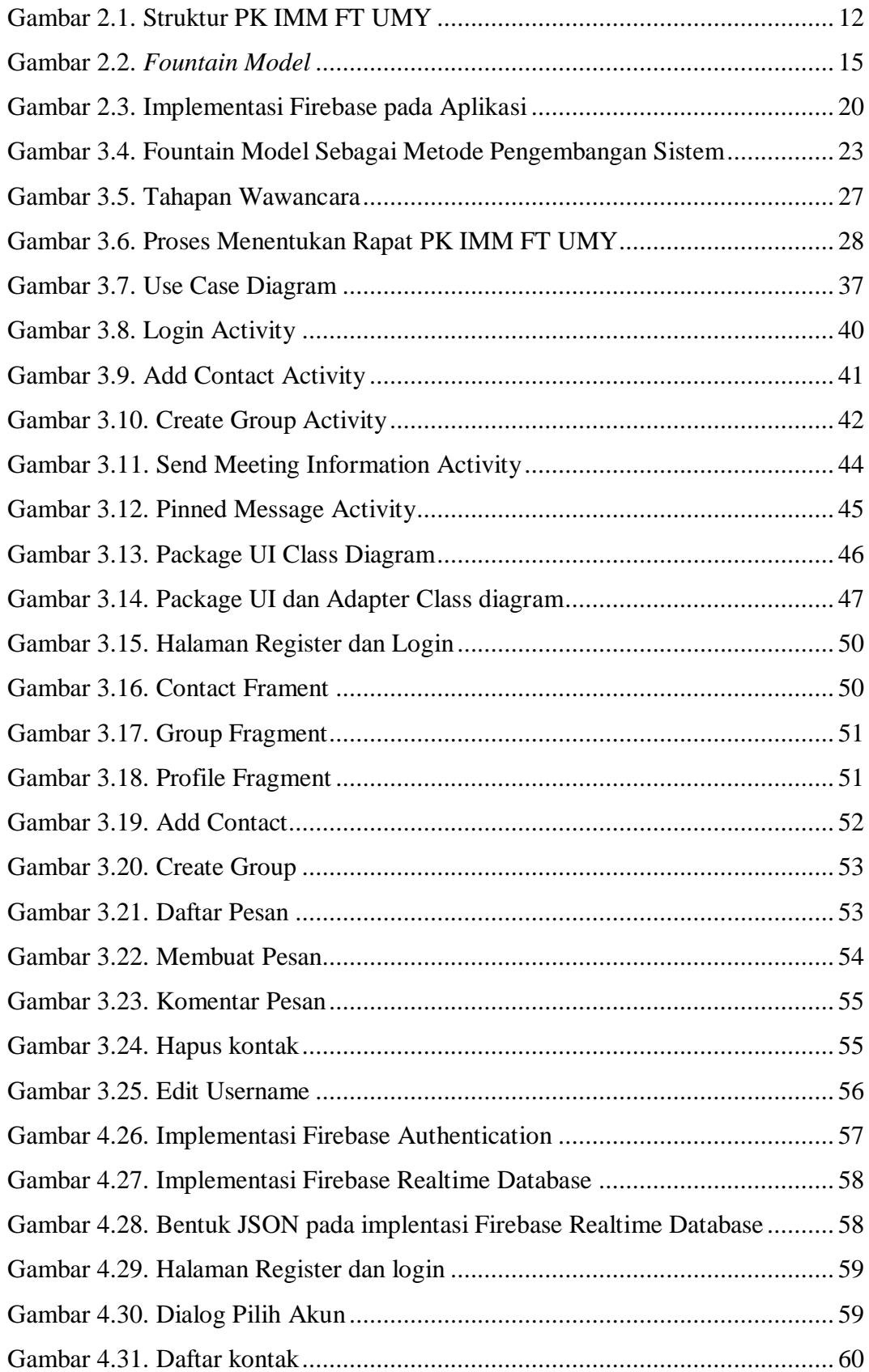

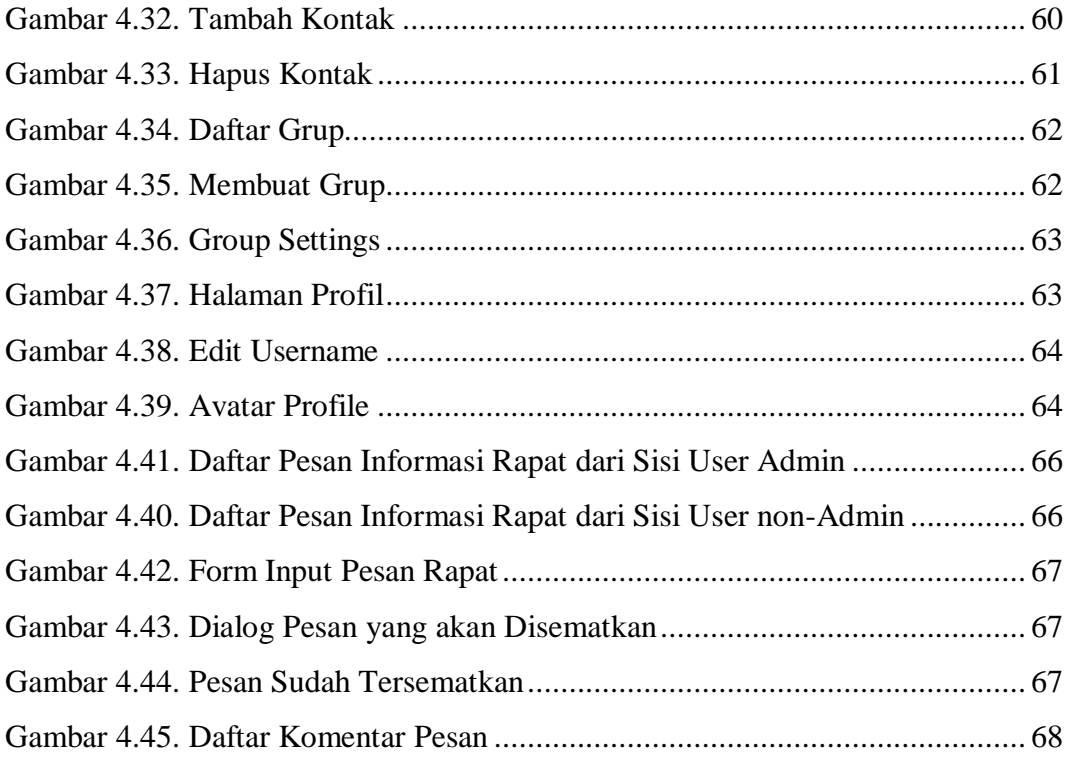

#### **DAFTAR TABEL**

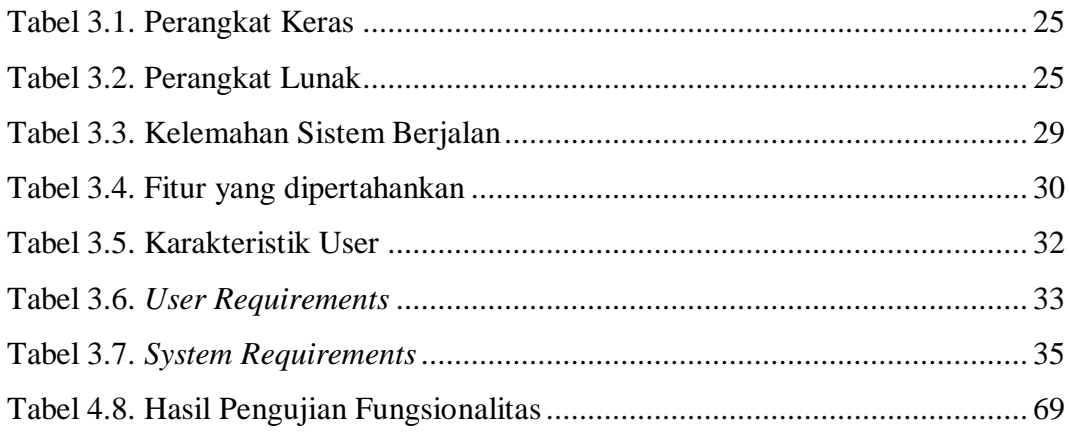

## **DAFTAR LAMPIRAN**

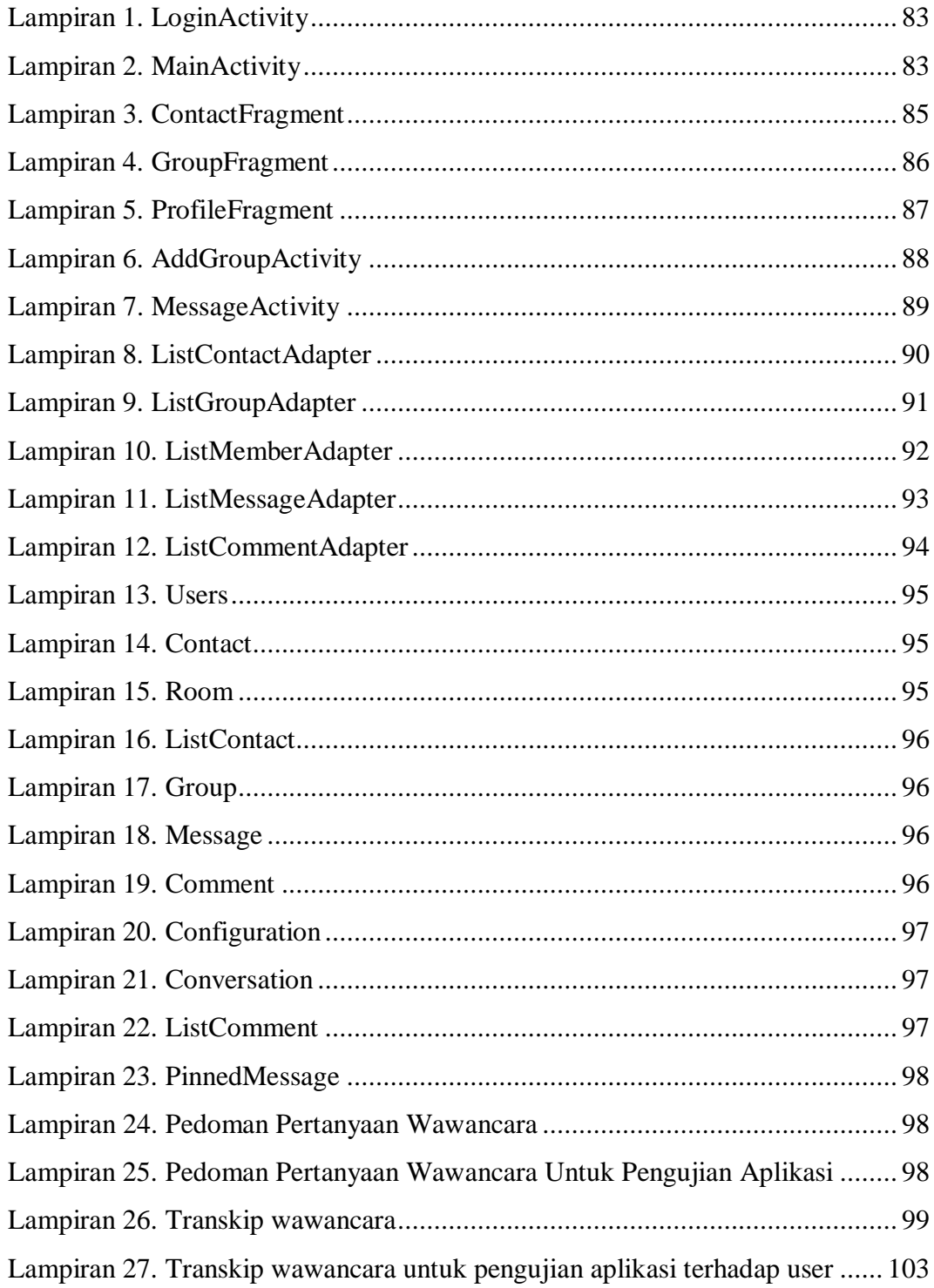